# **例经月后WEI胜为**  $2 \times 0$  1 2 1 2

# KVM切换器产品培训

**HDMI KVM** 切换器

• VGA KVM 切换器

• 数字网口 KVM 切换器

**SHENGWEI 胜为** 

目录

#### **0 1**

- 什 么 是手动KVM?
- $\cdot$  什 么 是 自动KVM?
- 什么是数字KVM?

#### 0 2 KVM切换器的特点

- KVM 的 应 用 与 优 势
- KVM注意事项

#### **0** 3 在售产品型号及主要参数

• 在 售 产 品 型 号

#### **04 KVM 切换器常见 使 用 问 题**

• 问题排除

**SHENGWEI 胜为** 

## KVM切换器的概述

- 什 么 是手动KVM?
- 什么是自动KVM?
- 什 么 是 数字KVM?

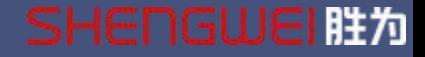

#### 什么是KVM?

KVM切换器 ,一般简称KVM,又名多计算机切换 器,是一种计算机硬件设备,可以使用户透过一组 键盘、显示屏和鼠标控制多台计算机

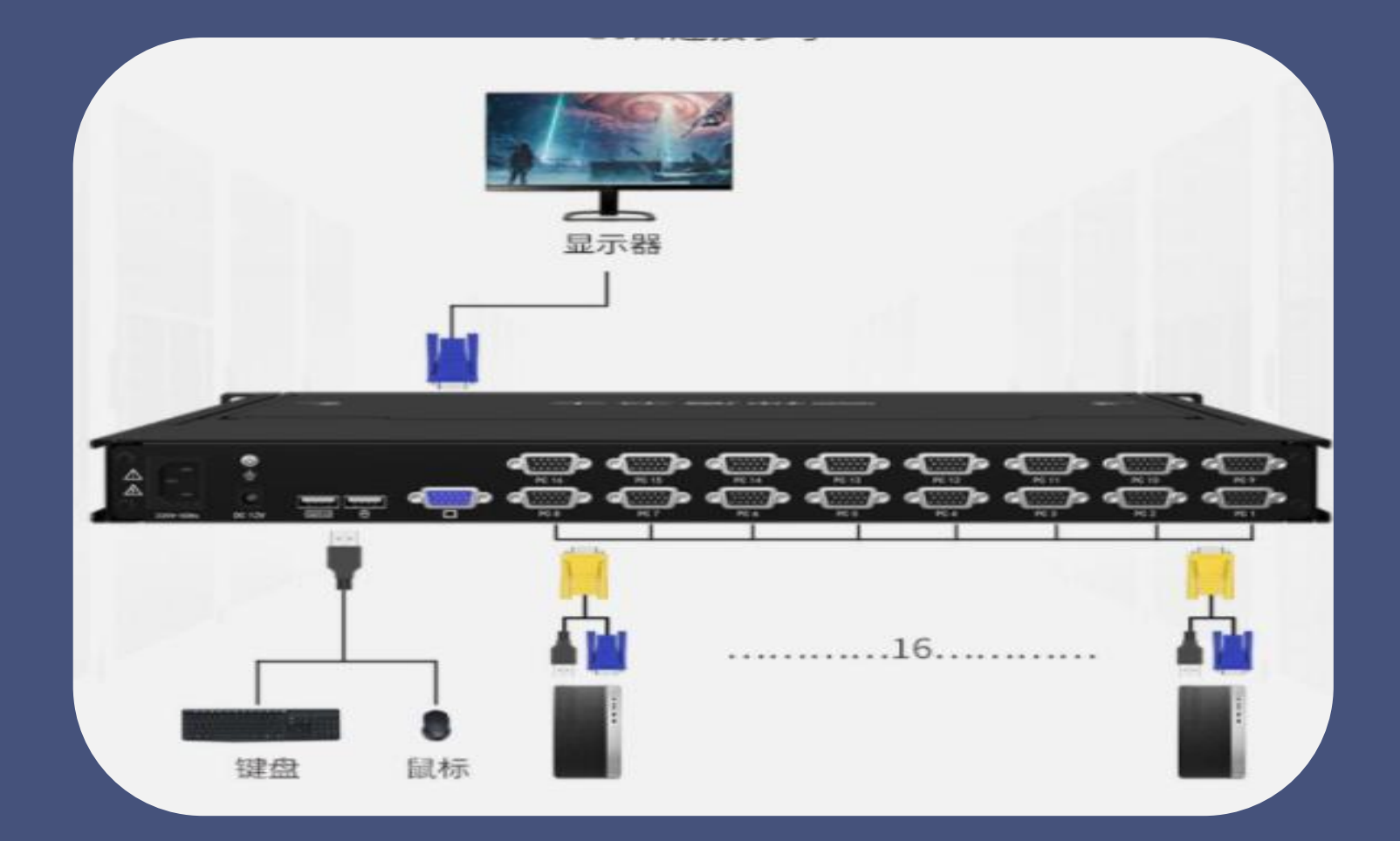

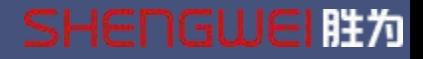

#### 什么是手动KVM

. 手动KVM切换是指需要通过设备的面板按钮进行不同信号间的切换

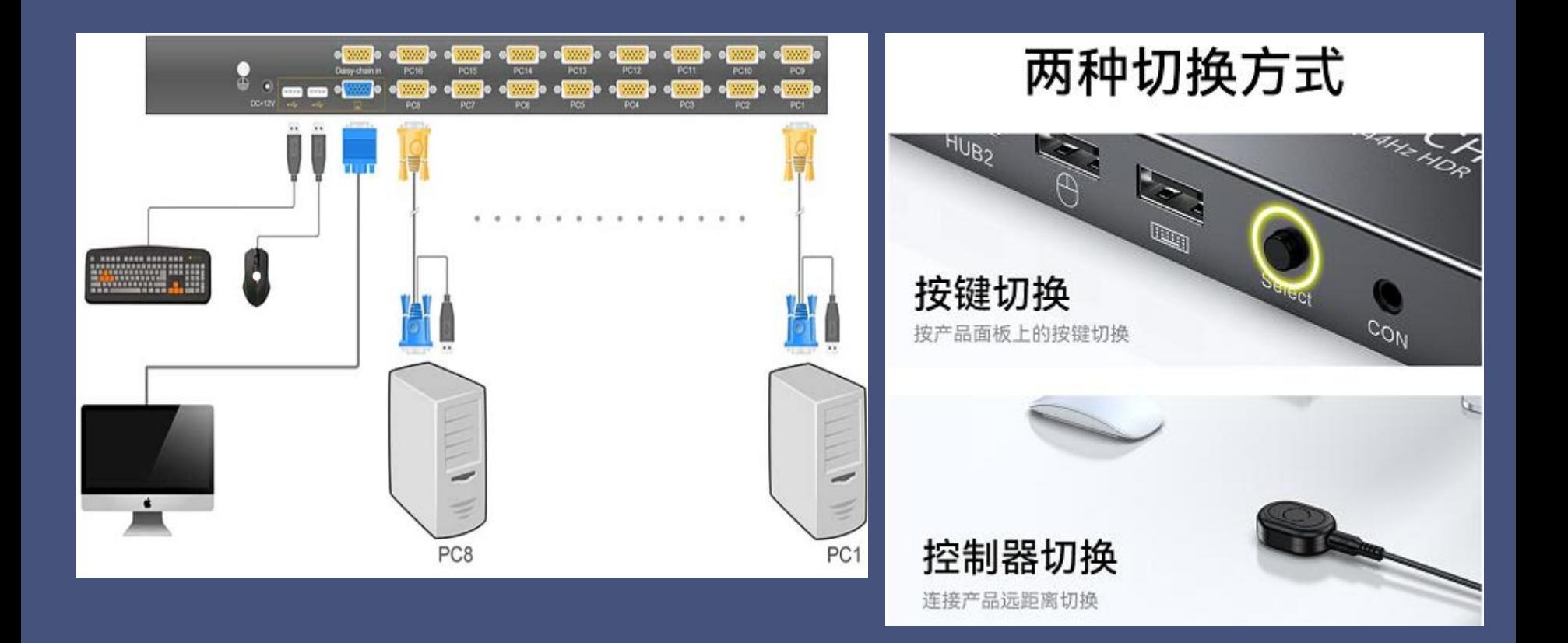

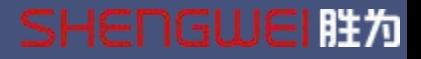

# 片么是自动KVM<br>店动KVM是指可通过键盘热键进行不同信号间切换。

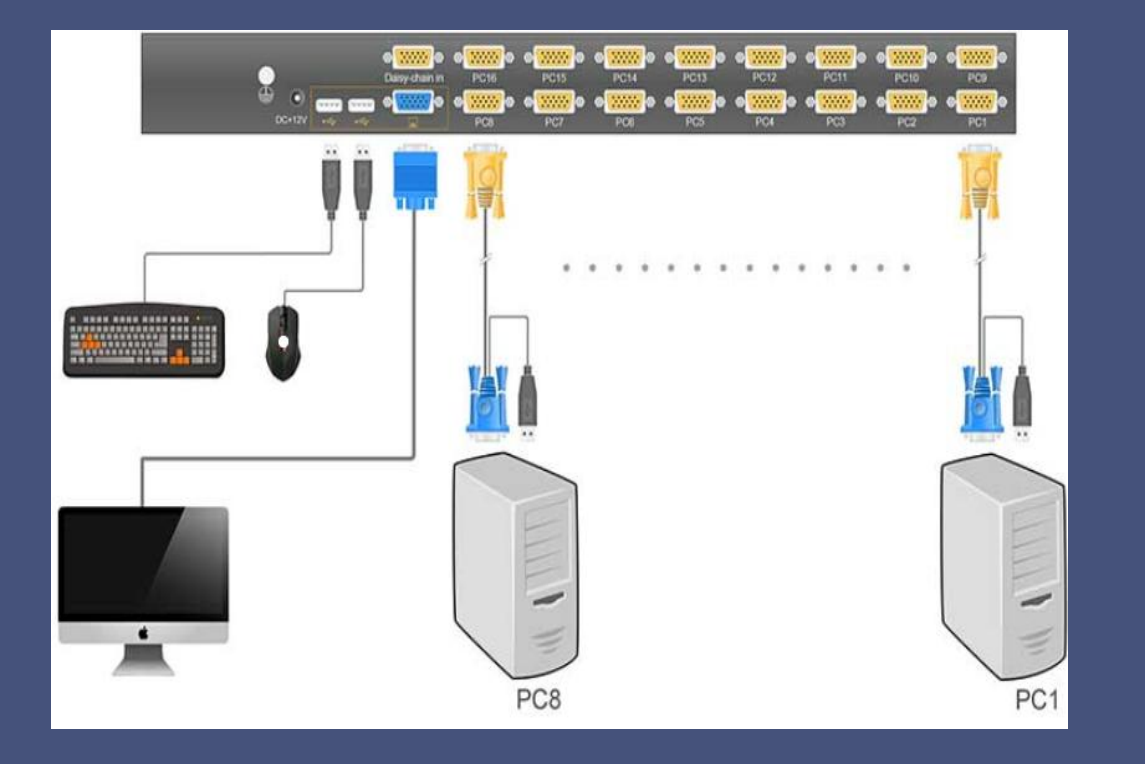

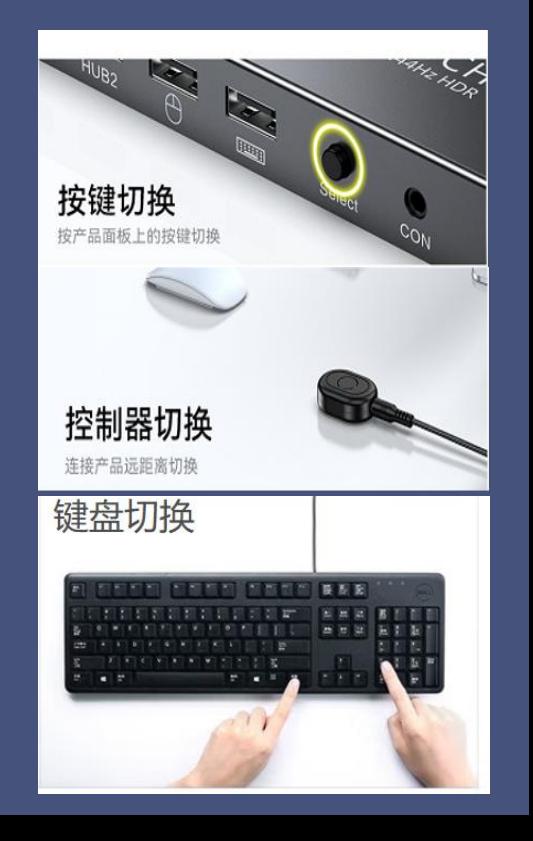

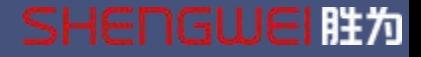

什么是数字KVM

. 网口数字KVM用RJ45模块和网线连接多台主机/服务器,传输距离最长可达 150M,可以通过局域网络远程或本地两种方式进行管理、操控PC或者服务器;

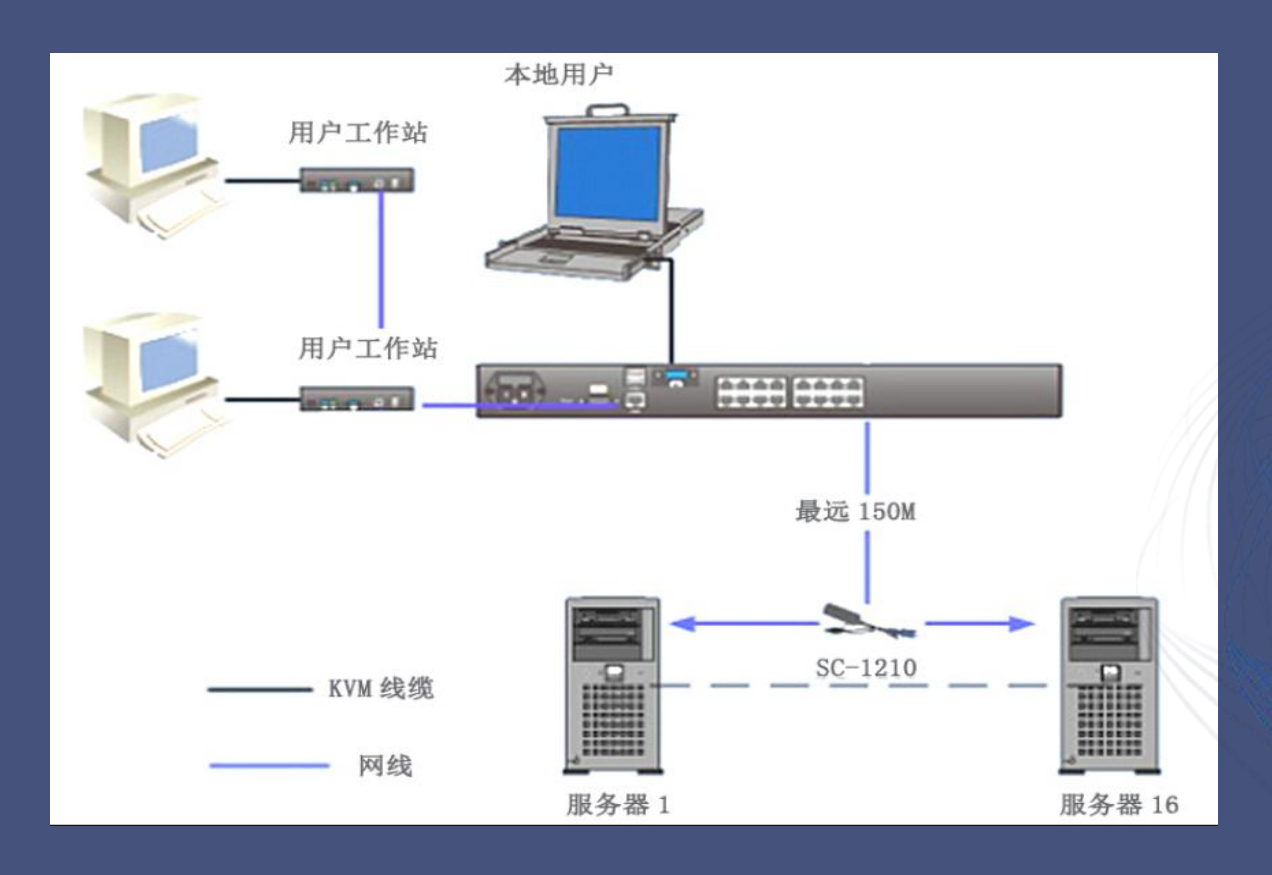

**SHENGWEI 胜为** 

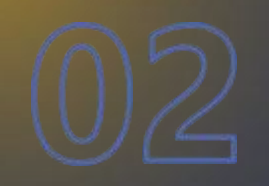

## KVM切换器的特点

• KVM的应用与优势

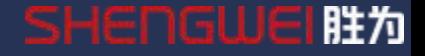

## KVM切换器的特点

#### KVM的优势

随着计算机及网络技术的发展,对机房环境和服务水平的需求也日益增加, 原有机房条件已成为信息化建设中的一大瓶颈。使用KVM可以解决以下几大 问题:

1、空间:减少键盘、鼠标和显示器的数量,可以腾出大量的空间;

2、效率:系统或网络维护人员穿梭于服务器、各种机柜所组成的丛林中、寻找出故障 的机器时,不但浪费了有限的人力资源,而且使出现的故障得不到及时的修复。只使 用由一套键盘、鼠标、显示器组成的控制台登陆所有的机器,势必将极大地提高系统 或网络维护人员的工作效益;

3、管理:效率的提高,意味着有效的管理,从而提高了这些系统的稳定性和安全性; 4、成本:控制网络运营成本,是网络经销商们成功的关键因素。减少消耗和空间,可 以节约大量的成本;

5、远程管理:系统的管理和维护人员不可能24小时在机房里值班,而机器故障却可能 在任何时候发生。远程管理维护是保证系统24小时不间断,稳定运行的重要手段。

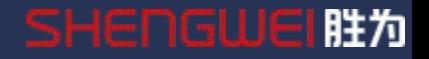

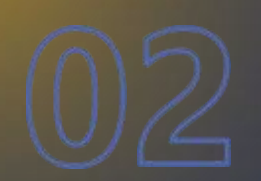

## KVM切换器的应用场景

KVM 切换器通常应用于一或多位管理员管理多台计算机的环境, 广泛运用于互联网数 据中心、信息控制中心、电信寻呼系统、证券/期货交易系统、银行数据中心、工业控 制环境、机房管理、其它多主机环境等

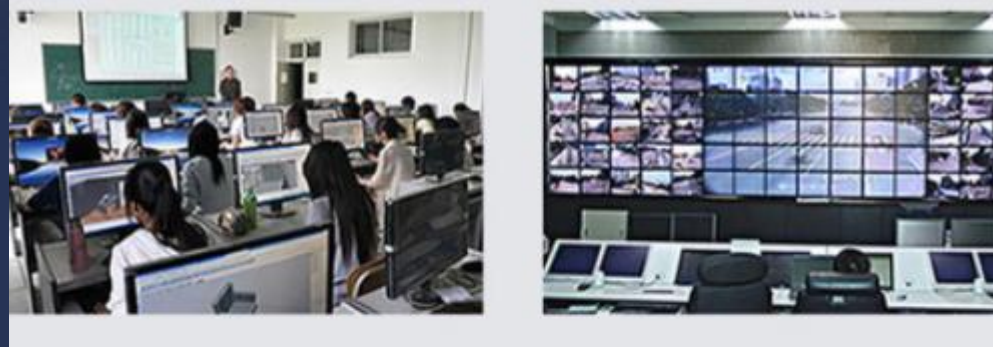

多媒体教室

指挥控制中心

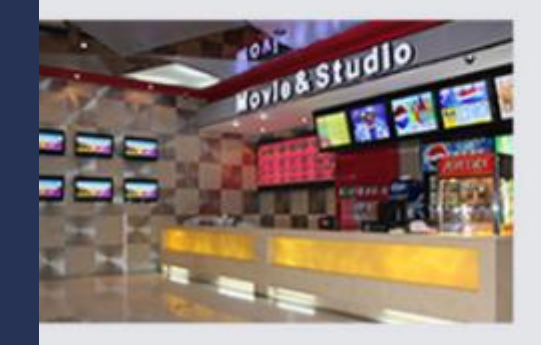

售票平台

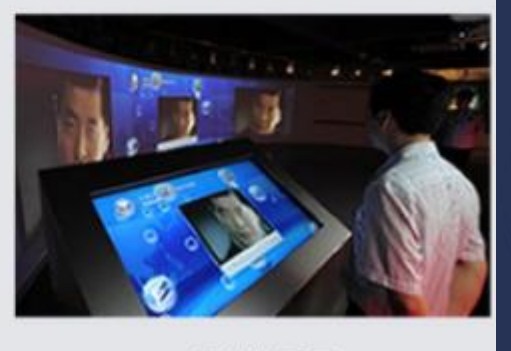

多媒体展示

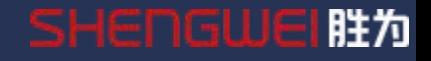

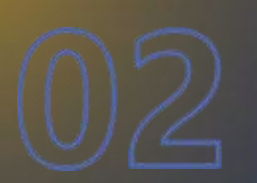

## KVM切换器的注意事项

## 头USB/接主机,  $\blacksquare$ <sub>主机</sub>  $\blacksquare$ <sub>主机</sub>  $\blacksquare$ 2.主机启动请勿操作键 | | | | 盘;切换时请勿移动鼠 标。

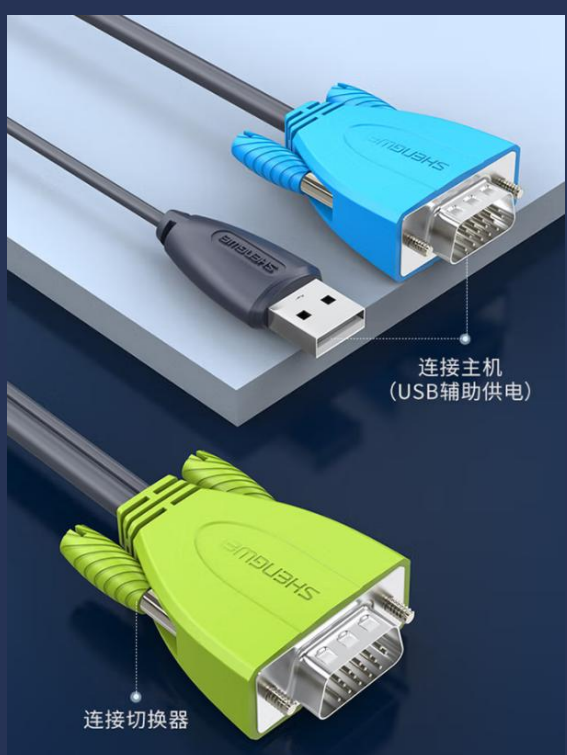

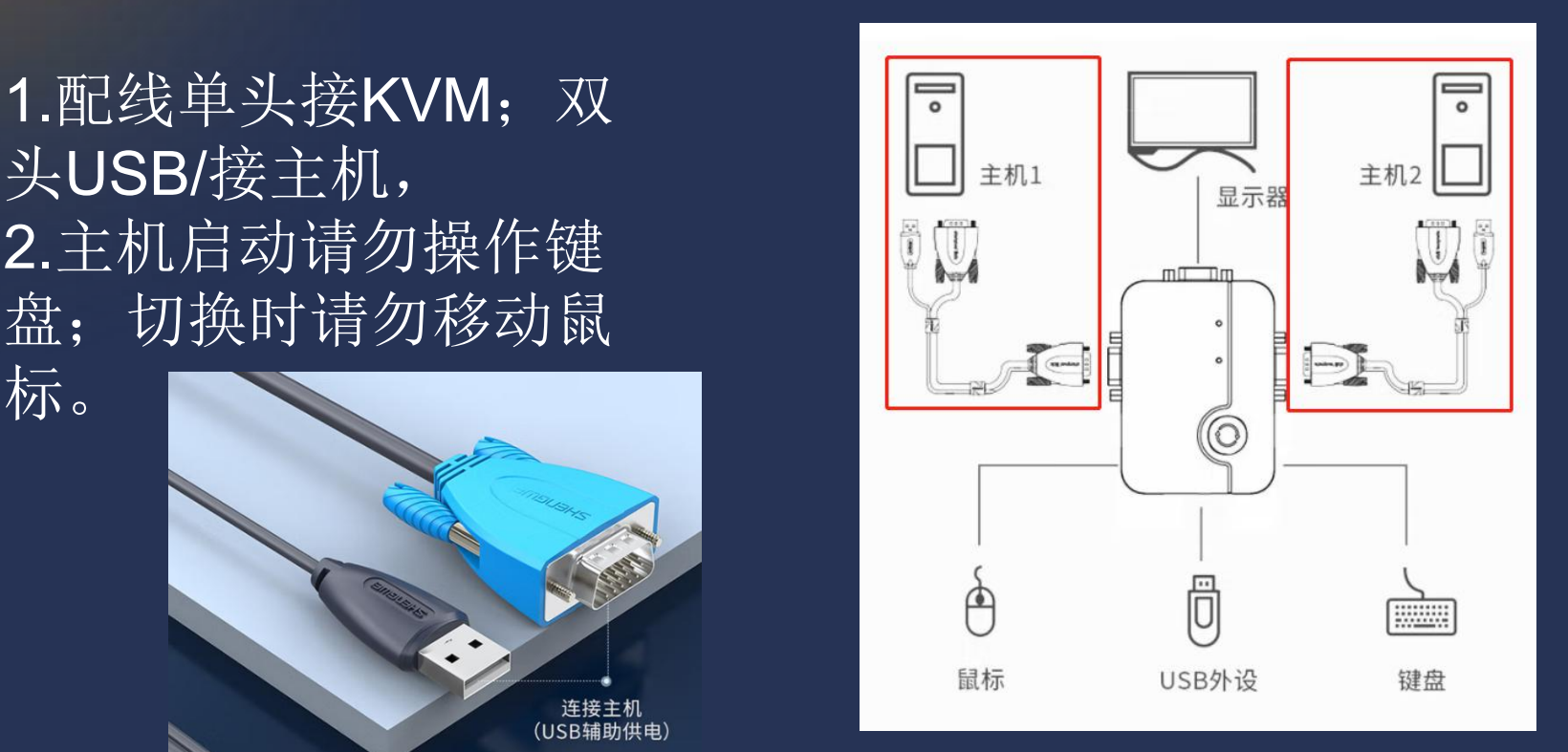

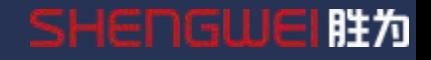

#### 1.HDMI KVM切换器

#### 2.VGA KVM切换器

#### 3.网口 数字KVM切换器

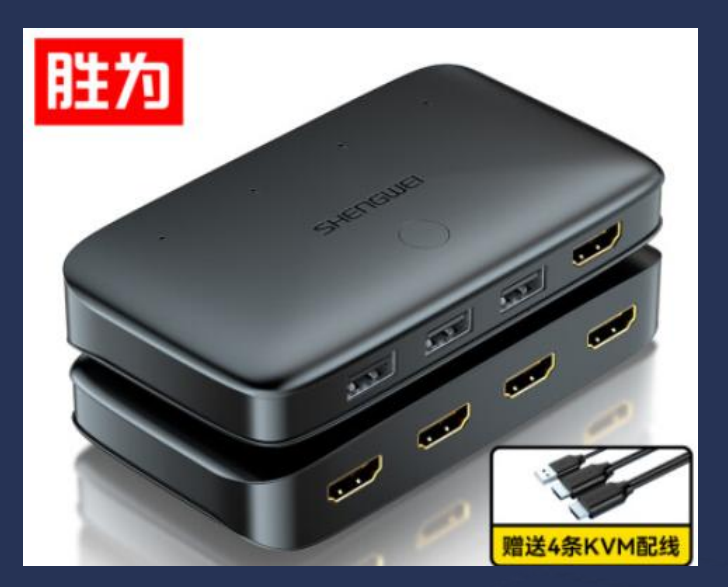

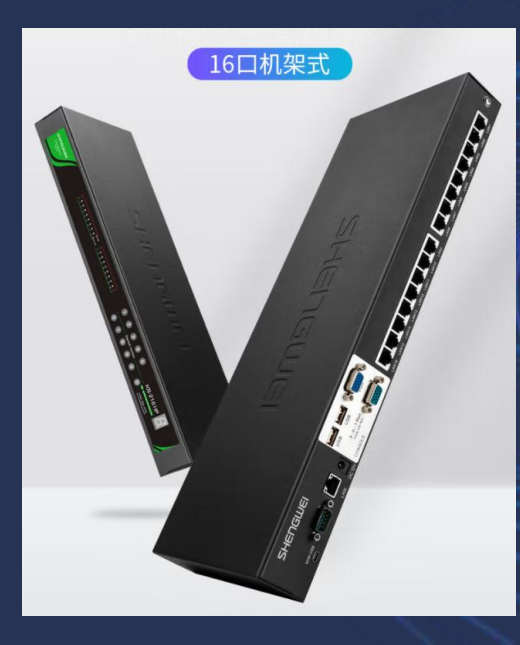

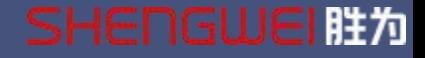

#### 1.HDMI KVM切换器 产品介绍

通过一组键盘/鼠标/显示器可手动/自动 控制 2/4/8/16台主机, 主要应用于具备HDMI接口 的主机、服务器、投影仪等设备

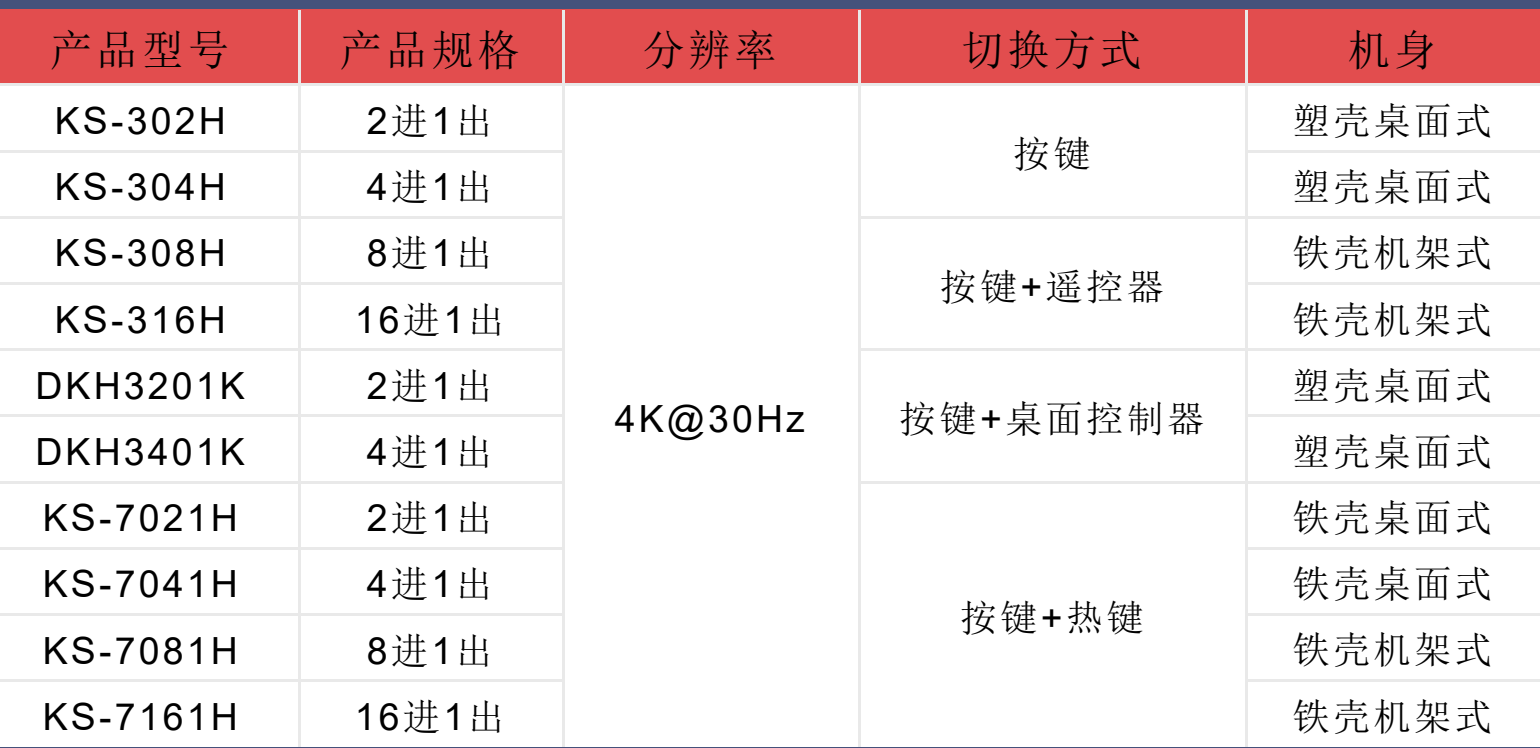

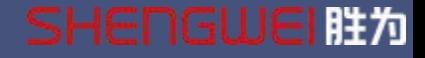

#### 2.VGA KVM切换器 产品介绍

#### 通过一组键盘/鼠标显示器可手动/自动 控制 2/4/8/16台主机主要应用于具备VGA接口的主 机、服务器、投影仪等设备

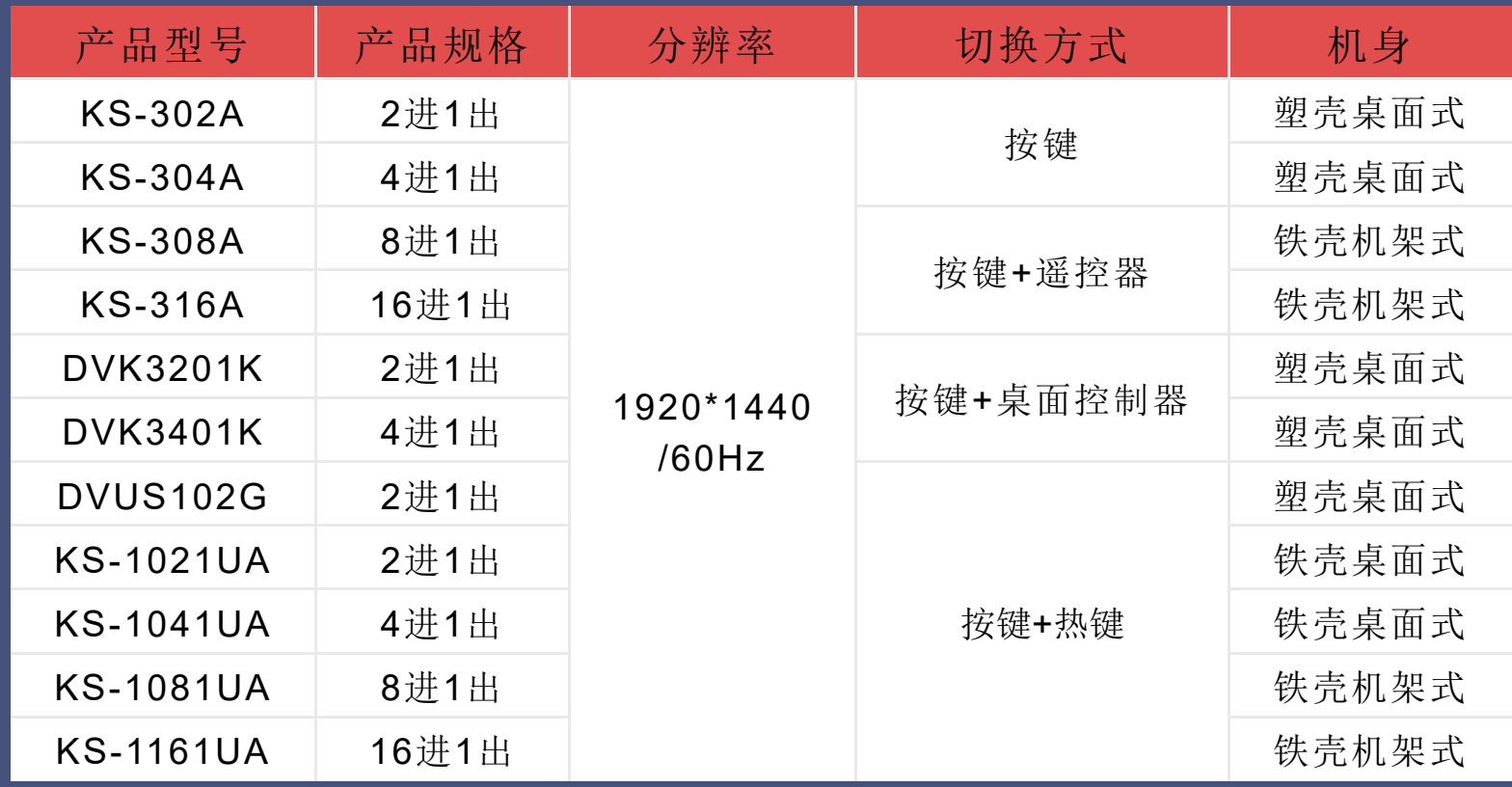

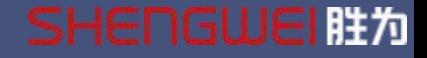

#### 3. 网口数字 KVM切换器 产品介绍

网口数字KVM用RJ45模块和网线连接多台主机/服务器,传输距离最长可达150M,可以通过 局域网络远程或本地两种方式进行管理、操控PC或者服务器。

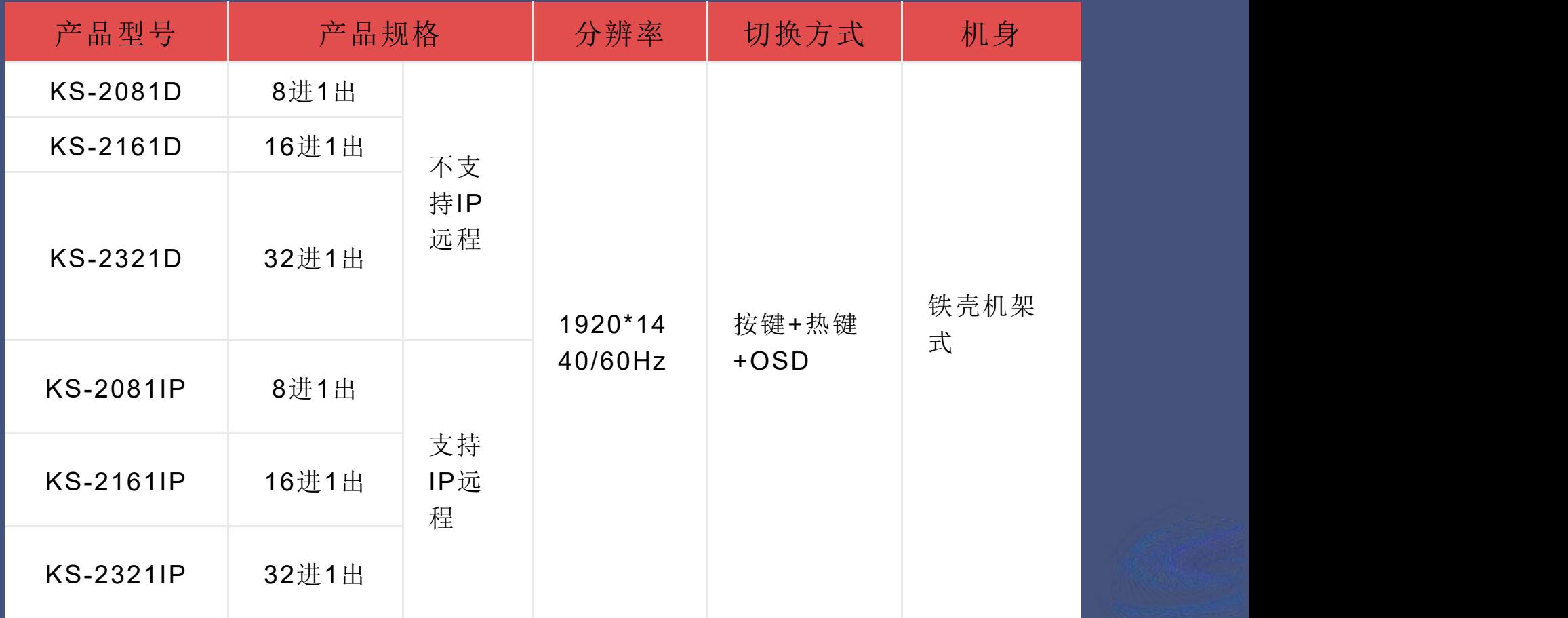

# KVM使用常见问题

**SHENGWEI #7** 

Q1:电脑启动正常,键盘不能工作?

- 确定用其他键盘直接接到电脑上可以正工作。
- 检查信号线是否插好。

Q2:图像不稳定(杂波/抖动等)、不显示? ●检查主机分辨率是否与 本机KVM匹配, ●检查连接线是否连接好,

# 感谢您的观看

Thank You For Watching